## **DhruvComicsInHindipdf**

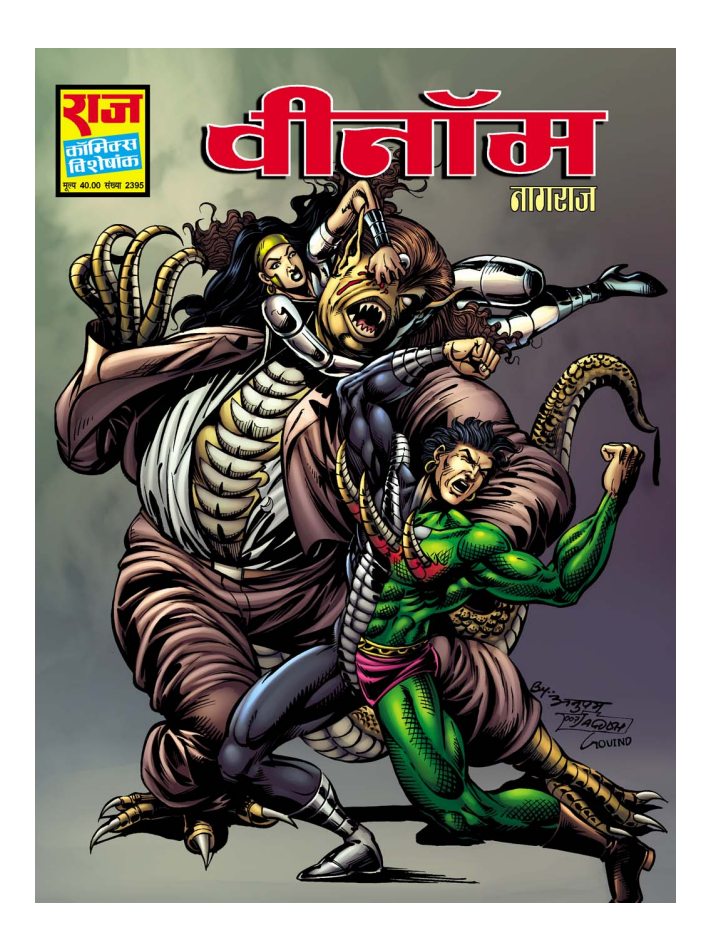

**DOWNLOAD:** <https://byltly.com/2ikh7u>

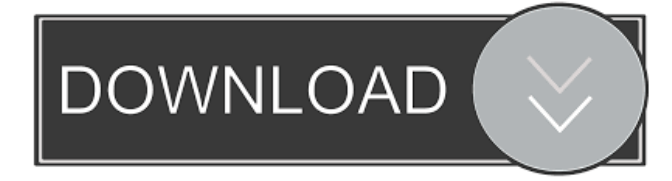

 This is the place where you can find the best content on the Internet about the Indian comic book industry. Pictures That Can Blow Your Mind! is the most read Indian comics website in the World. DhruvComicsInHindipdfcomicscomicsindia.Company Plans To Expand Turkish Güney Plakıner Mill Output In Turkey, paper and board board manufacturer Plakıner Mill is based in a village named Çakırlar in the Siirt district. The mill started its business in 2004 with an annual production of 400 tonnes of paper and board. For its expansion plans, the company plans to increase the total production capacity up to 500 tonnes of paper

and board annually. Siirt province board and paper producer Plakıner Mill has announced that it will start its expansion plans in Turkey by investing an amount of 150 million TL. Plakıner Mill plans to increase its total production capacity to 500 tonnes per year. The company currently produces paper and board using a more than 45-year old mill, which was established in 1982. Plakıner Mill started its business with an annual production of 400 tonnes of paper and board. However, the mill has been hit hard by the economic crisis in Turkey, leading to the drop in demand. As a result, the mill was forced to downsize its production, resulting in the production of only 400 tonnes of paper and board in 2010. Plakıner Mill plans to expand its production capacity to the amount of 500 tonnes of paper and board annually. The mill plans to rebuild the mill building, which will use up to 20,000 square meters of space. In addition, Plakiner Mill will install a state-of-the-art paper machine to meet the needs of the market.Q: How do I create a class with a self method in python? I have a class which has an internal method which I want to use in this class. I would like to add the method to the class, to keep this method local, but I can't think of the right syntax to make it work. class MyClass(object): def \_\_init\_\_(self): self.method() # 82157476af

> [el futuro digital eric schmidt pdf download](http://annola.yolasite.com/resources/el-futuro-digital-eric-schmidt-pdf-download.pdf) [FS2004 Aerosoft Antalya X](http://mundustclin.yolasite.com/resources/FS2004-Aerosoft-Antalya-X.pdf) [Crack Para Activar Autocad 2014 32 Bits](http://neumostcomp.yolasite.com/resources/Crack-Para-Activar-Autocad-2014-32-Bits.pdf)